## **Configuração Integração Almode (CCPV111)**

Esta documentação é válida para todas as versões do Consistem ERP.

## **Pré-Requisitos**

Não há.

## **Acesso**

Módulo: Comercial - Carteira de Pedidos

Grupo: Configurações da Carteira de Pedidos

--------------------------------------------------------------

Este programa também pode ser executado da seguinte forma:

[Integração \(CSINTEGRACAO010\)](https://centraldeajuda.consistem.com.br/pages/viewpage.action?pageId=104530050)

Coluna **Editar**

[Cadastro de Integração \(CSINTEGRACAO010A\)](https://centraldeajuda.consistem.com.br/pages/viewpage.action?pageId=104530051)

[Aba Dados Gerais \(CSINTEGRACAO010ATAB1\)](https://centraldeajuda.consistem.com.br/pages/viewpage.action?pageId=317245006)

Botão **Específico**

## **Visão Geral**

O objetivo deste programa é realizar a configuração para integração com Almode.

Esta tela é composta por:

[Aba Dados Gerais \(CCPV111TAB1\)](https://centraldeajuda.consistem.com.br/pages/viewpage.action?pageId=317244351)

[Aba Notas Entrada \(CCPV111TAB2\)](https://centraldeajuda.consistem.com.br/pages/viewpage.action?pageId=317244352)

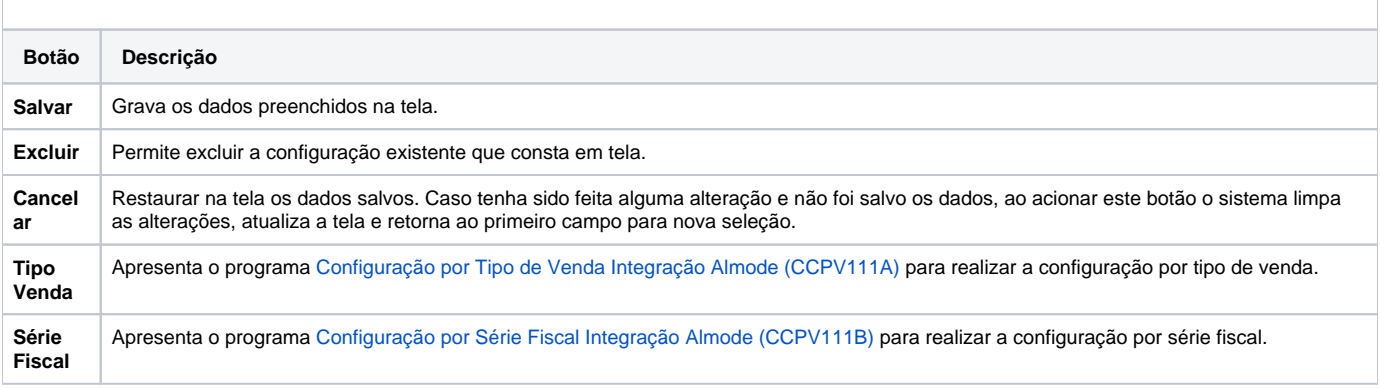

Atenção

As descrições das principais funcionalidades do sistema estão disponíveis na documentação do [Consistem ERP Componentes.](http://centraldeajuda.consistem.com.br/pages/viewpage.action?pageId=56295436) A utilização incorreta deste programa pode ocasionar problemas no funcionamento do sistema e nas integrações entre módulos. Esse conteúdo foi útil?

Sim Não